# ROTARY AXIS ATTACHMENT ( rev0)

This attachment shows the progression from using a spread sheet for basic calculations associated with motor tuning, actual testing of a rotary, rationalization of velocity and acceleration settings, graphing and calculation of feed rates.

 $\overline{\phantom{0}}$ 

1. Calculated the steps per degree, confirmed the calculated value using the axis calibration feature of Mach, and calculated the max velocity for initial use for motor tuning of the A axis.

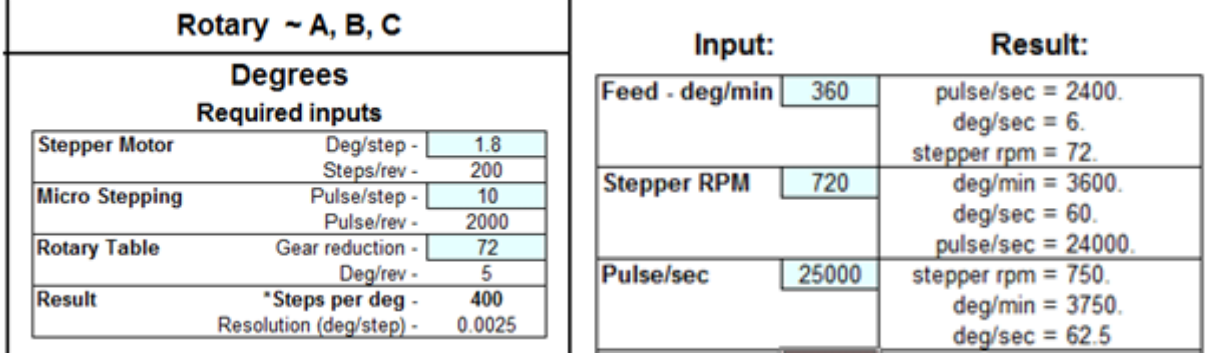

2. Used the spread sheet to calc the max velocity at lowest Kernel Speed. The stepper didn't skip at 3750 deg/min with a low acceleration value. Thus just doubled the acceleration until it skipped.

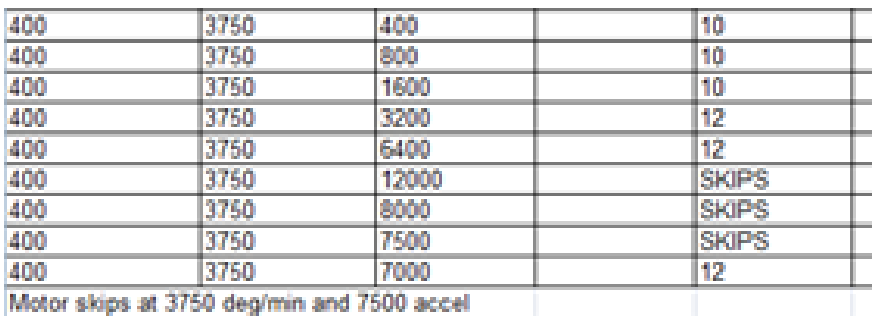

I set the max velocity at 3600 deg/min because that gave an accurate max rpm value and didn't skip. The stepper skipped at  $V = 3750$  with A= 7500.

3. The difference in accel time for 3600 and 7500 has a small time impact for my hobby use. One can compare different accel values and see the ramp time in motor tuning.

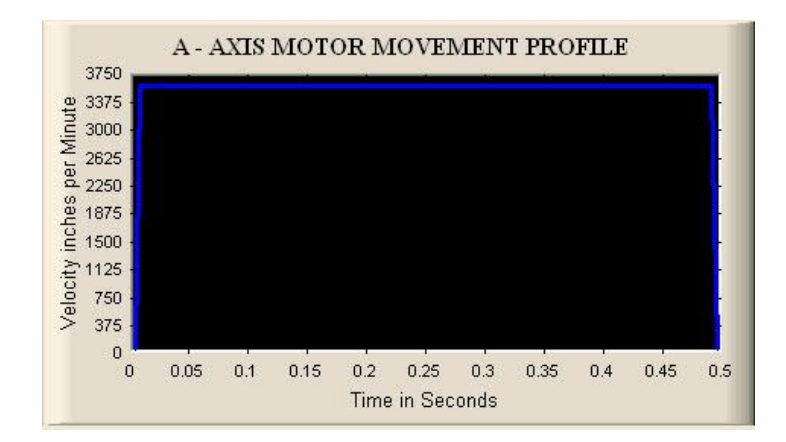

If one had 1000 axis moves you would have 2000 ramps ( one up and one down for each move ) and if the difference of accel was say 0.01 seconds, then total difference would be 20 seconds for all the moves.

If a program has 1000's of code lines code the difference in total program run time can be significant.

4. Tuning all done, I timed some rotations at different velocity settings to confirm rpm's. The green values are actual tests and the others are easily calculated. Since a graph of rpm to velocity is linear, then for 9 rpm, required velocity would be a % of max velocity. ie; 0.9 (3600)=3240.9

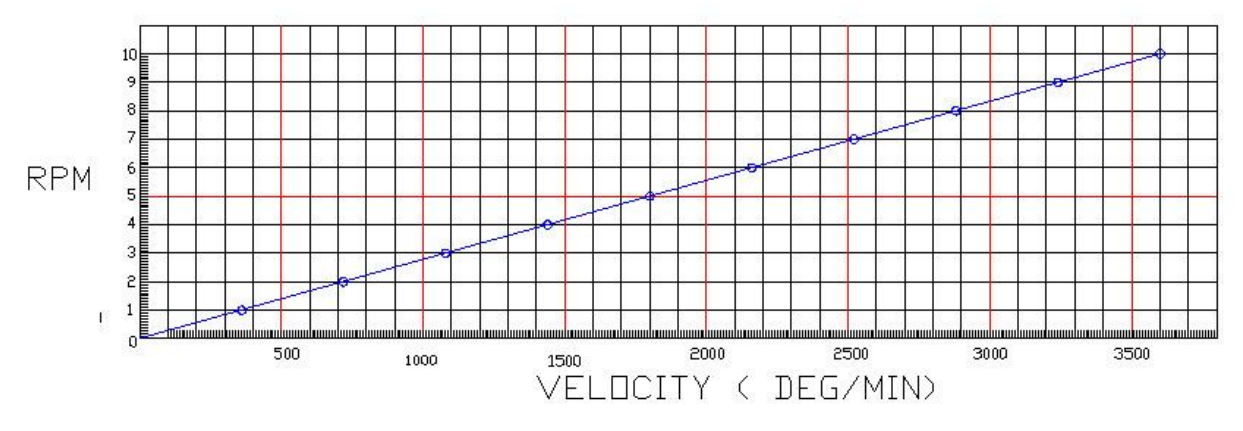

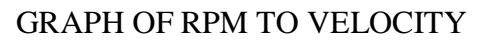

5. Familiar thinking is in terms RPM and not some other terms of movement. To relate the table rpm to a Feedrate = inches/min for different work diameters a spread sheet calcs's the values. The F's in yellow color are greater than the 60 ipm max velocity settings of my other axes. Comments will be made latter on about using this chart for feedrates when coding.

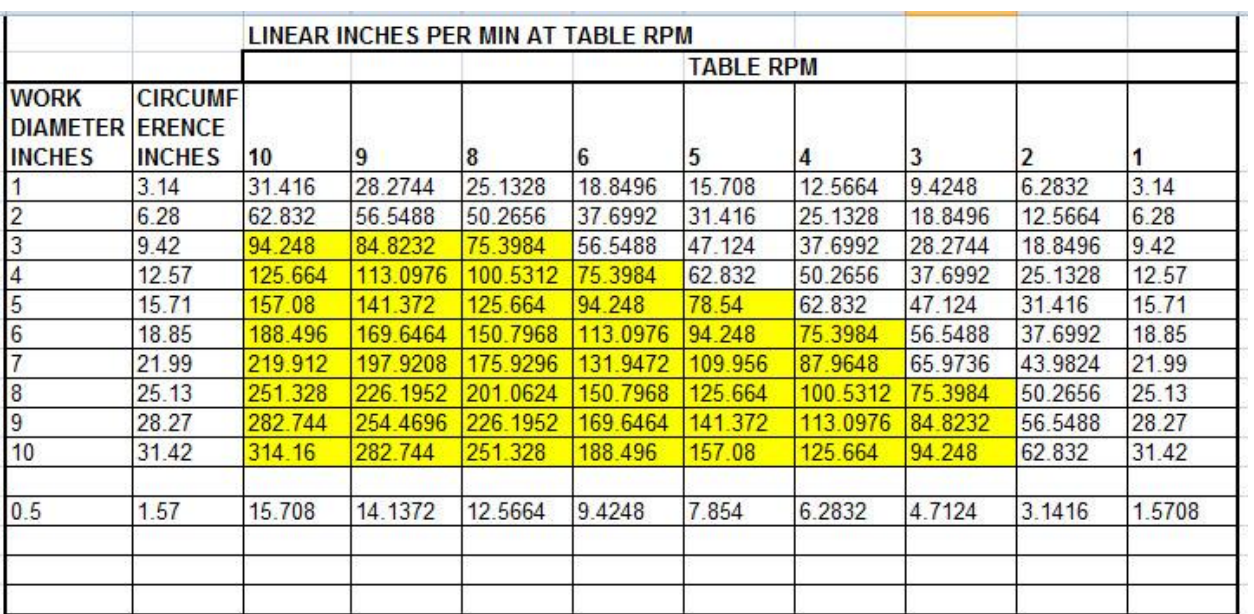

Just must note it only applies to my rotary A axis!

# REFERENCE MATERIAL

#### 

## **ANGULAR CONVERSION**

#### Davidson Optronics, Inc.

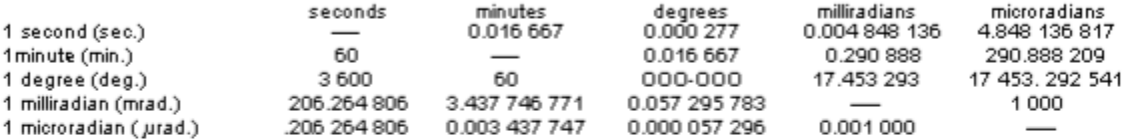

## **LINEAR CONVERSION - Inches to Metric**

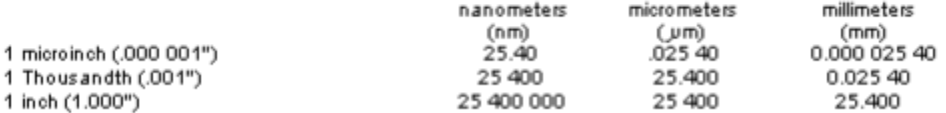

#### **LINEAR CONVERSION - Metric to Inches**

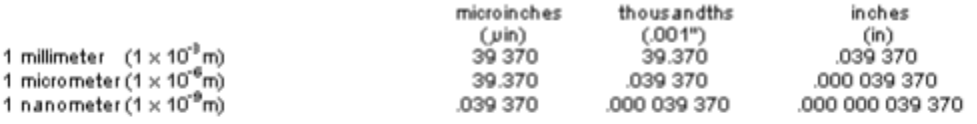

# CONVERSION - Angular to Linear Measure (units in inches)

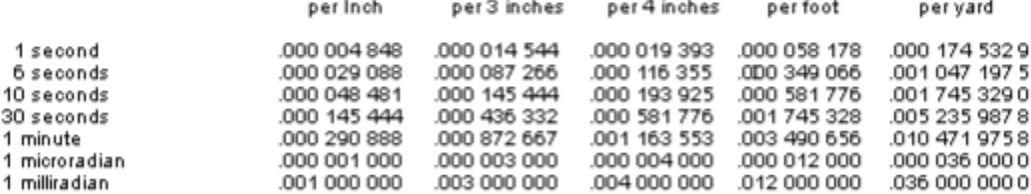